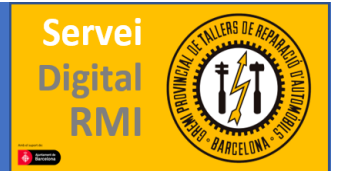

## Mercedes

WEB[: https://service-parts.mercedes](https://service-parts.mercedes-benz.com/dcagportal/DCAGPortal/portalMarket.action?market=Europe)[benz.com/dcagportal/DCAGPortal/portalMarket.action?market=Europe](https://service-parts.mercedes-benz.com/dcagportal/DCAGPortal/portalMarket.action?market=Europe)

Esta es la web de RMI de Mercedes – Smart, para acceder a ella deberemos registrarnos y PAGAR el producto y el periodo de tiempo que vayamos a utilizarlo; mercedes pone a disposición de los talleres independientes una serie de programas con distintas funciones, según necesidad.

Existen el WIS (programa que contiene la información técnica de nivel 1, como manuales de reparación, referencias, etc.), está el ASRA (una lista de tiempos de reparación y unidades guía), está el EPC (un catálogo de piezas), está el DSB (un libro de mantenimientos y revisiones electrónico), y está el XENTRY (que es el programa de diagnóstico, y reprogramación).

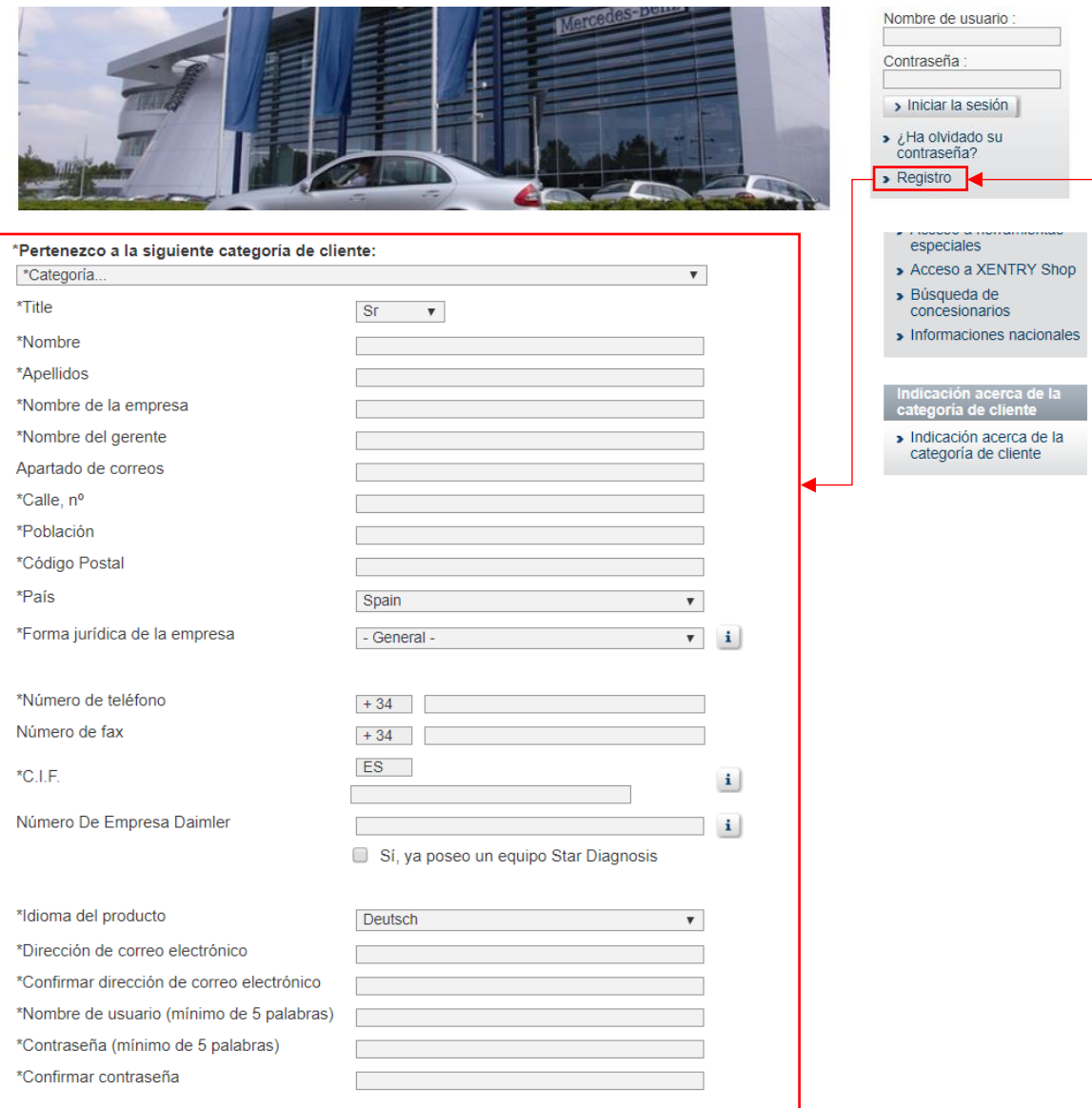

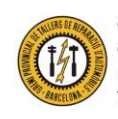

Gremio Provincial de Talleres de Reparación de Automóviles de Barcelona Plaza Dr. Letamendi, 37 6º - 08007 BARCELONA Teléfono 93 451 66 67 - Fax 93 323 28 36

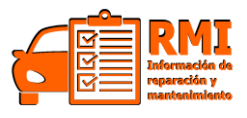

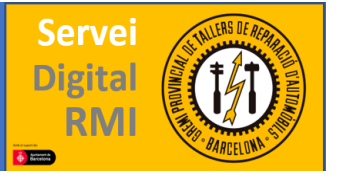

Una vez nos hayamos registrado y pagado la primera cuota, la web nos dará acceso al servicio que hayamos contratado. En nuestro caso contratamos el sistema "WIS".

Para acceder al WIS, desde la página principal, en la barra que se localiza a la derecha encontraremos un apartado dedicado a ello; con un recuadro donde pone "Lanzar WIS". Clicamos en este recuadro y se nos iniciará una descarga. Esta descarga deberemos abrirla con el programa de **JAVA.** La siguiente imagen muestra la aplicación WIS una vez abierta.

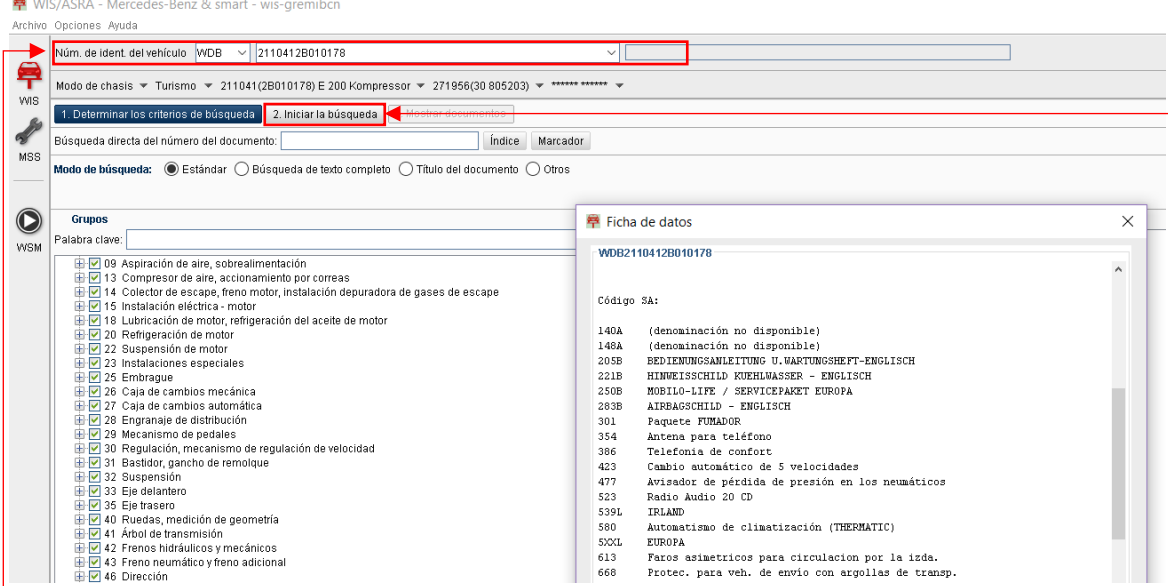

En cuanto abrimos la aplicación WIS, podremos localizar el vehículo sobre el que queremos trabajar, mediante su VIN, y nos aparecerá toda la información disponible del vehículo. Seleccionamos aquellos apartados que nos interesan y clicamos en "iniciar búsqueda" para seguir avanzando.

Se nos abrirá la siguiente pantalla con todos los apartados que hemos seleccionado de nuestro vehículo, y todos los subapartados que contienen estos. Nuevamente vamos a seleccionar solo lo que nos interesa y clicamos en "Mostrar documentos" y se nos abrirá lo que hayamos seleccionado.

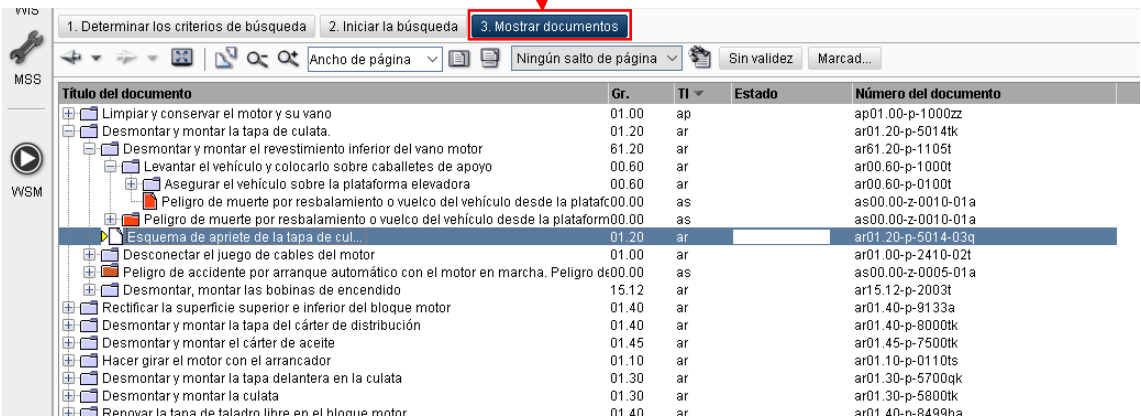

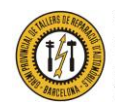

Gremio Provincial de Talleres de Reparación de Automóviles de Barcelona Plaza Dr. Letamendi, 37 6º - 08007 BARCELONA Teléfono 93 451 66 67 - Fax 93 323 28 36

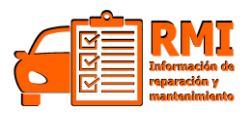